•A UML diagram used to show how objects interact. Example:

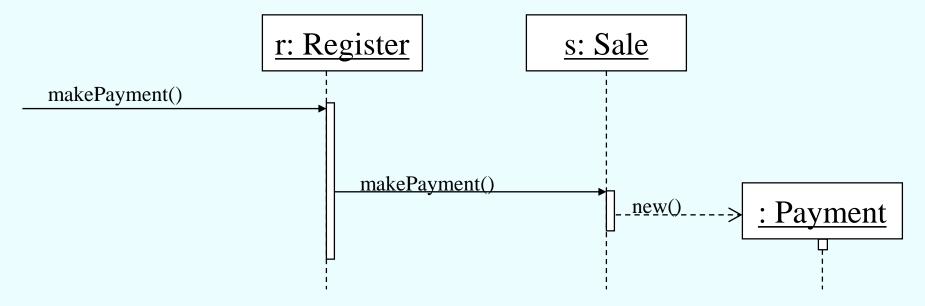

- The above starts with a Register object, *r*, receiving a makePayment message.
- r then sends makePayment to a Sale object, s.
- *s* then creates a Payment object (its constructor executes) and then *s* returns control back to *r* which then returns control back to whatever sent the first makePayment message.

- •Objects that pre-exist a collaboration (& classes too) are represented horizontally across the top of the diagram
- •A *lifeline* is a dashed line extending down from the object/class
- *Time* is represented vertically down the diagram. Time moves forward as you go downwards

- •The time an object is active is indicated by a narrow rectangle
  - •Called an activation bar or focus of control
  - •An object is considered active from the point in time it receives a message to the point in time when it returns to its caller or stops.
  - •An active object that sends a synchronous message is suspended until control returns.

ACS-3913 is concerned with synchronous messages only

### In ACS-3913 we are concerned with:

- synchronous messages an object sends a message and waits (i.e. execution is suspended) until there is a response (reply) from the called object
- creation of objects
- replies <u>sometimes</u> its useful to show a return of control with possibly a returned value
- always show the focus of control!

### Message types and their lines

- Synchronous —
- Creation
- Reply

Note these are dashed lines

#### Below:

s receives the synchronous message named makePayment. The makePayment method of Sale executes, and creates a Payment object.

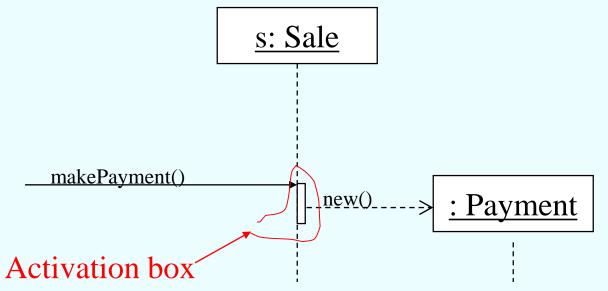

Represents that makePayment has control (executes). makePayment is suspended while a Payment object is created... while Payment's constructor executes.

## Reflexive messages

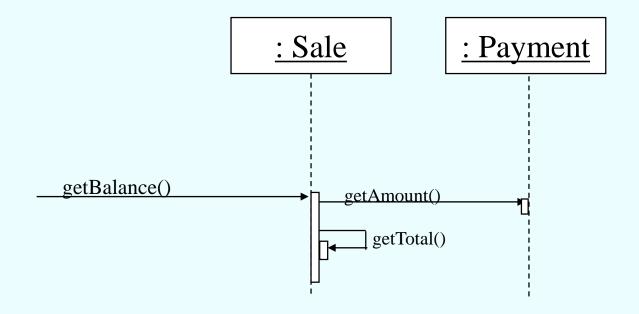

A message where an object sends a message to itself i.e. an object calls one of its own methods

Note the additional activation box for getTotal() overlaid on that for getBalance()

# Sequence Diagrams: Objects & Classes

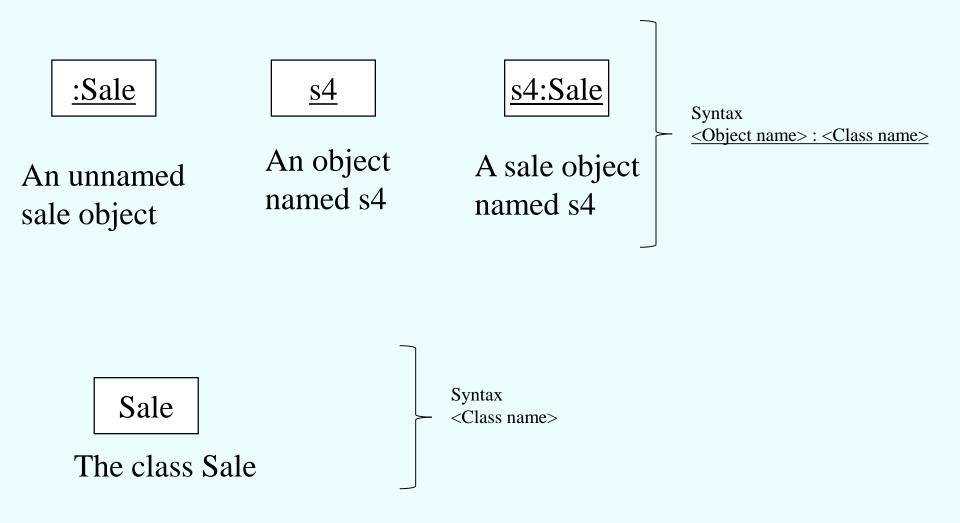

ACS-3913

### Example:

What is the Sequence Diagram for when makePayment received by a register?

```
public class Register
                                               public class Sale
                                               private Payment payment;
 private ProductCatalog catalog;
 private Sale sale;
                                               public int getBalance()
 public void makePayment (int cashTendered)
                                                    return payment.getAmount() - getTotal();
 {sale.makePayment(cashTendered);
  System.out.println(
                                               public int getTotal()
    "made a payment, change due="
   + sale.getBalance());
                                                    return total;
public class Payment {
                                               public void makePayment (int cashTendered )
 private int amount;
 public Payment( int cashTendered )
                                                    payment = new Payment(cashTendered );
    amount = cashTendered;
 public int getAmount()
   return amount;
```

Ron McFadyen

ACS-3913

# Sequence Diagram for makePayment received by a register

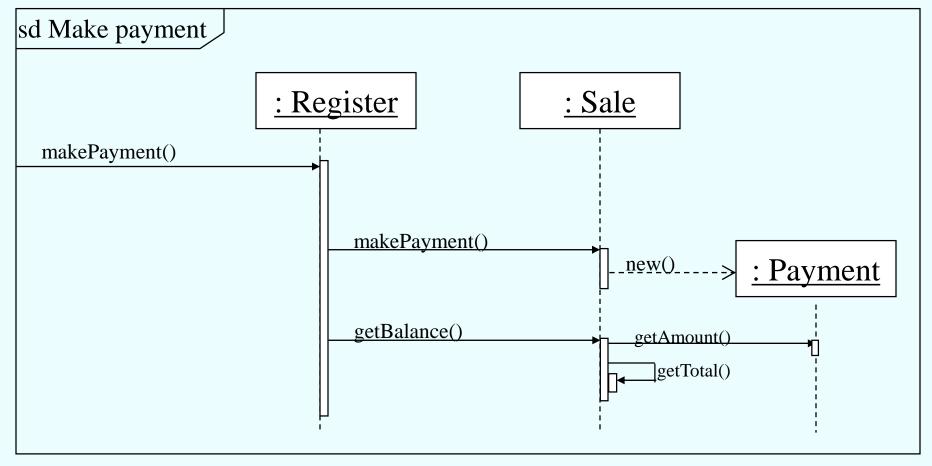

Some message starts the collaboration

Objects that pre-exist the collaboration are shown at top of diagram.

Other objects are shown where/when they are created

#### Iteration

Consider the following code segment where a Sale is interacting with its Line Items in order to obtain the total value of the sale.

```
public int getTotal()
{
    ...
    int total = 0;
    while( ...)
    {
        ...
        int lineTotal = sli.getSubtotal();
        total = total + lineTotal;
    }
    return total;
}
```

### Iteration

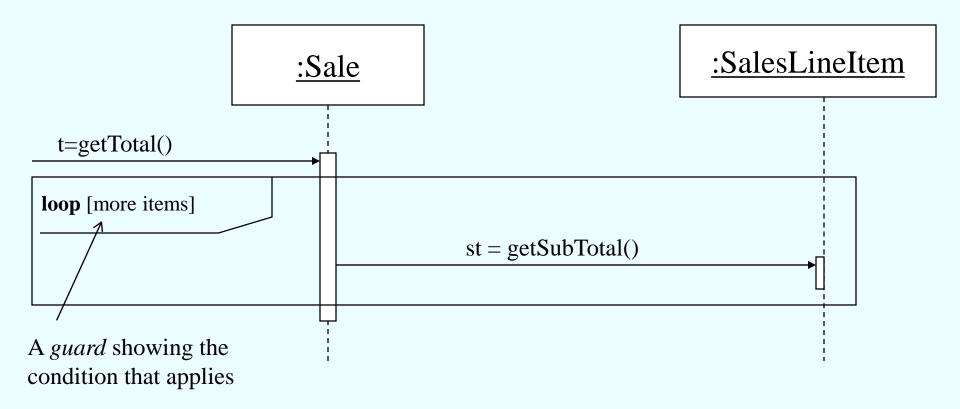

*loop* is a keyword to specify iteration in a sequence diagramNote the box/frame around the involved messages

### **Decision Structures**

Consider the BlueJ Shapes example: Below is a sequence diagram for when a circle is asked to draw itself. Canvas is a "singleton" ... when you ask for the instance of Canvas, there are two ways it can complete.

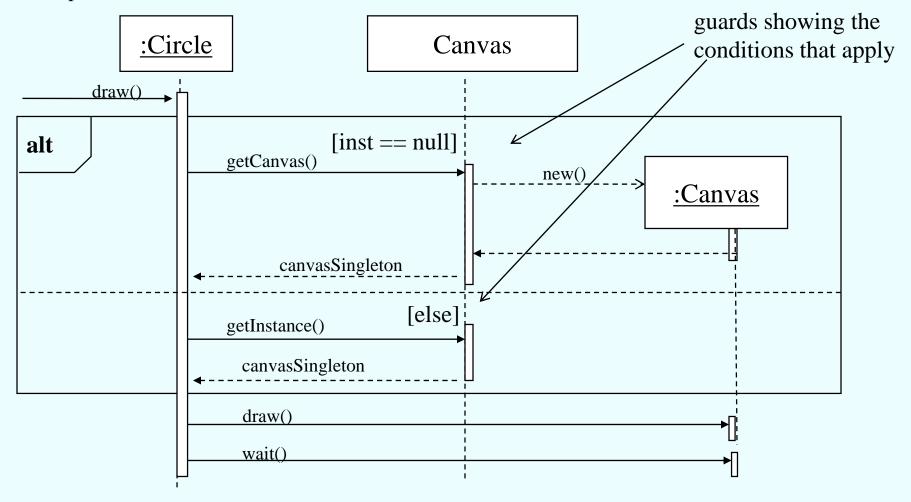

Behaviour in Singleton Pattern shown using a decision structure (i.e. alt)